## **Нет списка набранных команд в MDIрежиме**

Это действие может повредить работу ЧПУ. Будте внимательны при выполнении данных инструкций.

Если нет списка набранных команд в MDI-режиме , необходимо удалить файл main.agp. Путь к файлу mroot/main/main.agp

From: <http://www.wl.ua/dokuwiki/>- **WL-wiki**

Permanent link: **[http://www.wl.ua/dokuwiki/doku.php?id=wl4:prjachetsja\\_prednabor](http://www.wl.ua/dokuwiki/doku.php?id=wl4:prjachetsja_prednabor)**

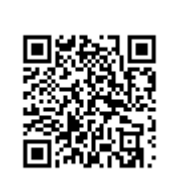

Last update: **2018/05/04 13:00**